# **EPSON EXCEED YOUR VISION**

Pomembno! Upoštevajte navodila, če želite preprečiti mehanske

poškodbe na vaši opremi.

Ø

# **L110/L300**

# **Začnite tukaj**

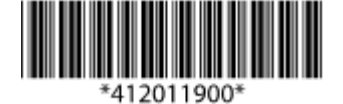

© 2012 Seiko Epson Corporation. Vse pravice pridržane. Natisnjeno v XXXXXX

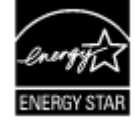

### **Najprej preberite to!**

Ta izdelek zahteva skrbno ravnanje s črnilom. Črnilo se lahko med polnjenjem posodic za črnilo razlije. Če črnilo pride v stik z oblekami ali drugimi predmeti, ga morda ne bo mogoče odstraniti.

## **1** Odstranjevanje embalaže

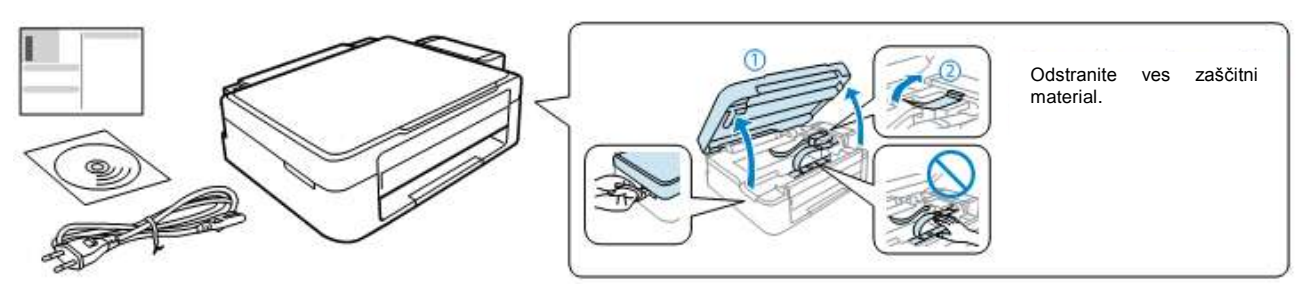

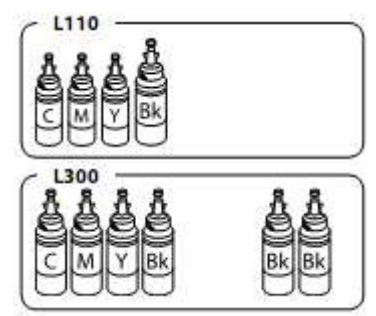

**Za začetno nastavitev Za dolivanje črnila**

Ø Ne odpirajte embalaže originalne stekleničke s črnilom ali embalaže stekleničk za ponovno polnjenje dokler ni vse pripravljeno za polnjenje posodic za črnilo. Steklenička s črnilom je vakuumsko zapakirana, kar zagotavlja zanesljivost.

**2** Črnilo za polnjenje

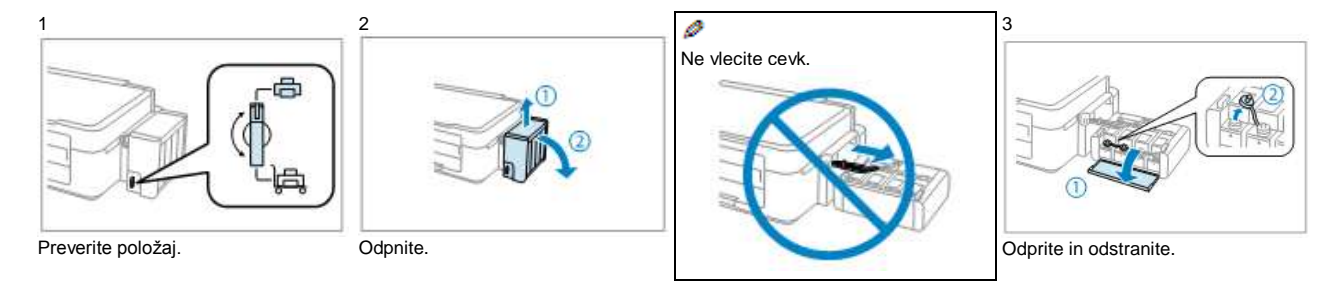

# *R41AD420\_742***\_***Končna različica Začnite tukaj dopolnjena izdaja C*

R41AD420\_742\_SH.indd velikost A2 15. 5. 2012

 $\mathbf{a}$ 

- □ Uporabljajte stekleničke s črnilom, ki so priložene izdelku.
- □ Tudi če so na posameznih stekleničkah morebitne udrtine, sta kakovost in količina črnila zajamčeni in uporaba črnila je varna.
- □ Družba Epson ne jamči za kakovost ali zanesljivost črnil, ki jih ni izdelala sama. Uporaba takšnih črnil lahko povzroči škodo, ki je garancija družbe

Epson ne krije.

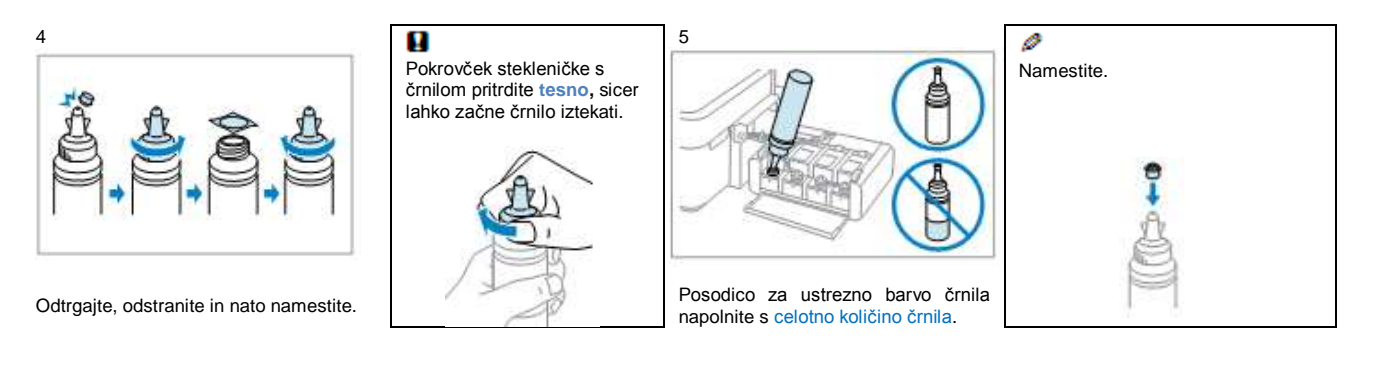

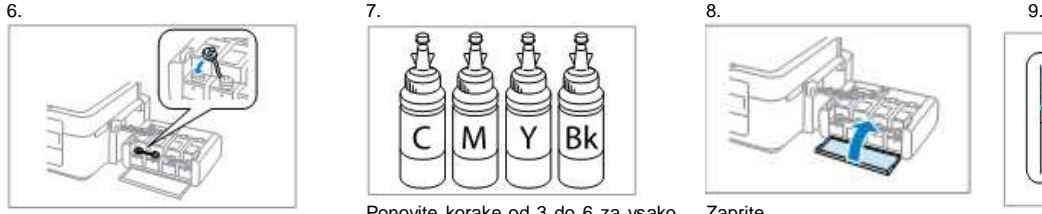

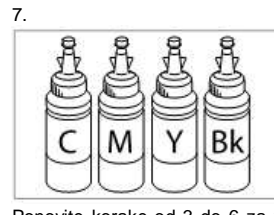

Trdno namestite. Ponovite korake od 3 do 6 za vsako stekleničko črnila posebej.

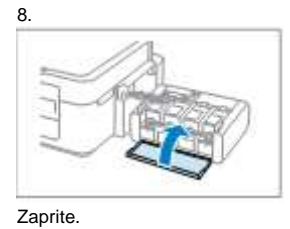

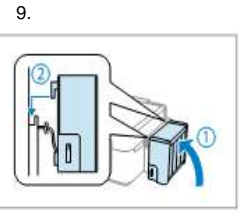

Pritrdite.

Ø

Pritrdite enoto s posodicami za črnilo nazaj na izdelek. Enote s posodicami za črnilo ne odlagajte in je ne nameščajte višje ali nižje od izdelka.

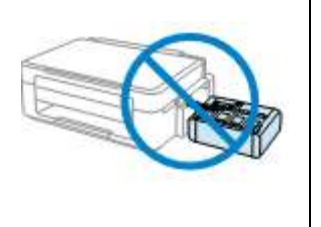

10.

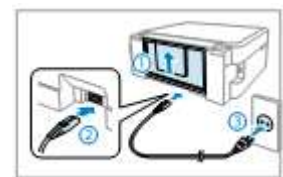

Povežite in priključite.

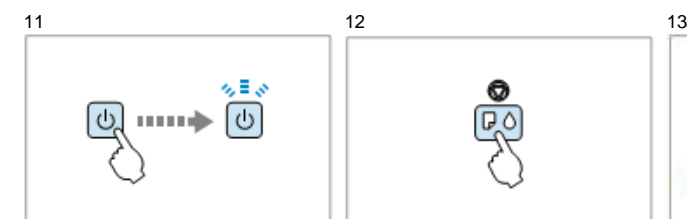

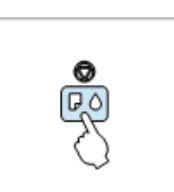

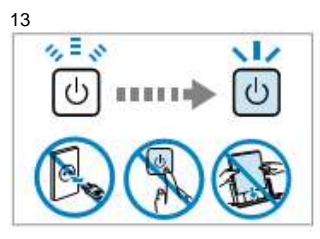

Vklopite.

Pritisnite in držite 3 sekunde dokler znak  $\bullet$  ne začne utripati. Začetek polnjenja črnila.

Polnjenje traja približno 20 minut. Počakajte, da se prižge lučka.

## **3** Povezovanje z računalnikom

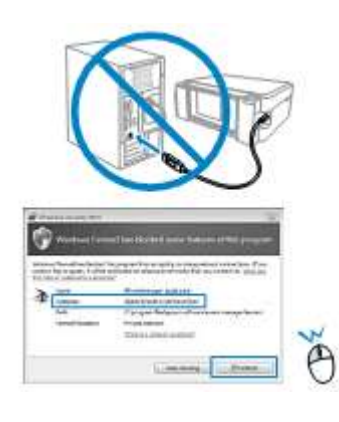

Če se prikaže opozorilo požarnega zidu, omogočite dostop aplikacijam Epson.

Kabla USB ne priključujte, dokler vam izdelek ne sporoči, kdaj lahko to storite.

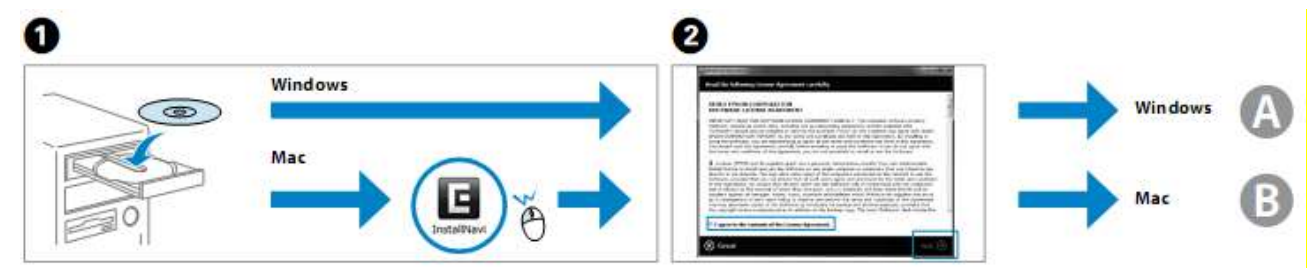

Vstavite. Vstavite.

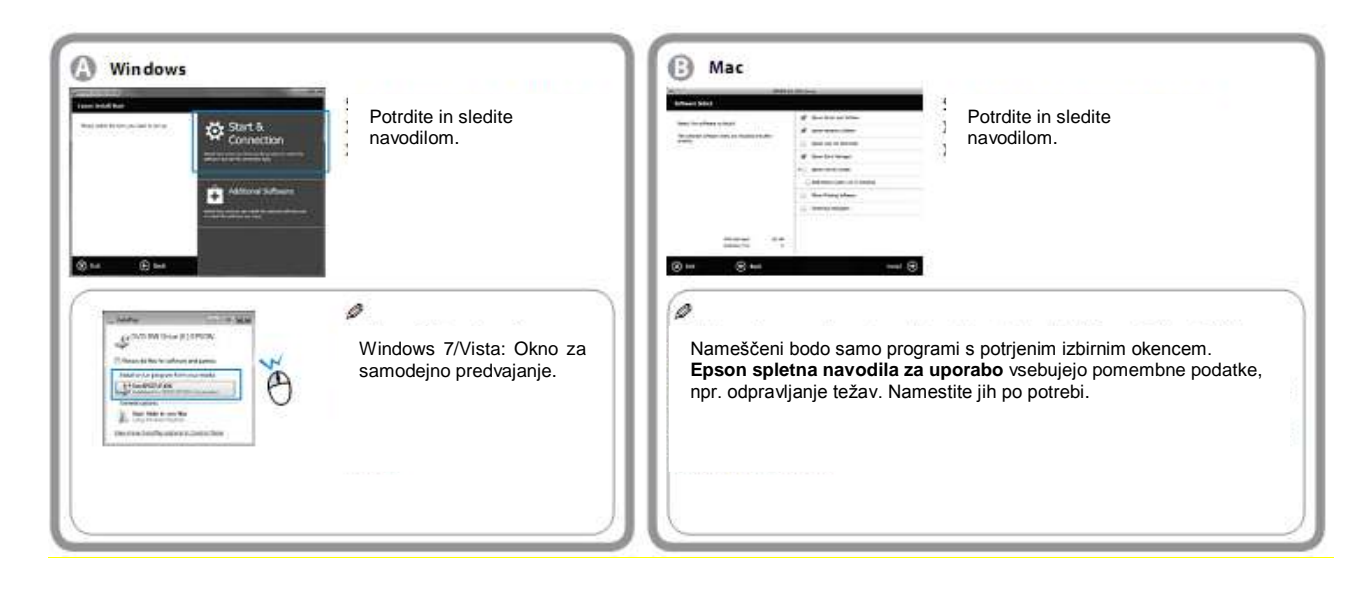

## Nalaganje papirja

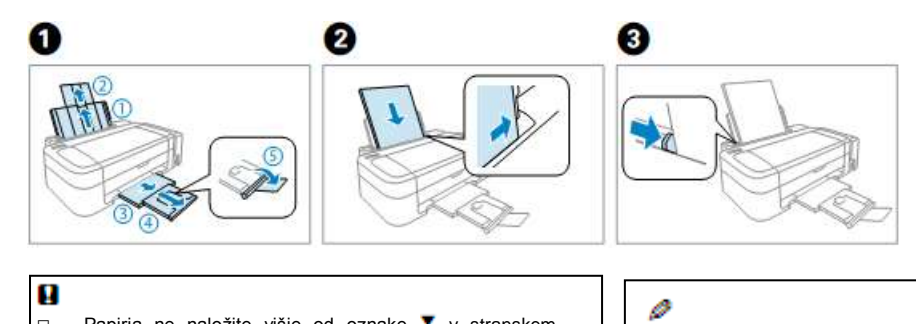

- □ Papirja ne naložite višje od oznake ▼ v stranskem<br>vodilu.
- □ Papir naložite tako, da je stran, na katero se tiska, obrnjena navzgor.

Slike v tem priročniku se lahko razlikujejo od dejanskega izdelka.

### **Transport**

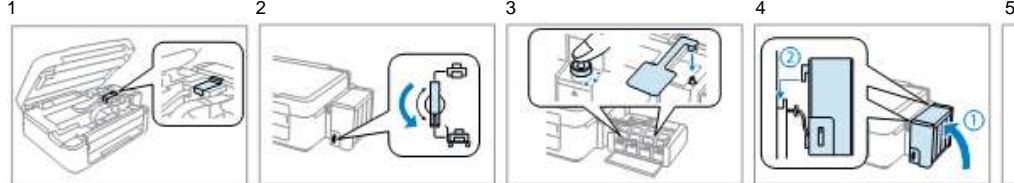

Pritrdite tiskalno glavo. Napravo zaklenite s

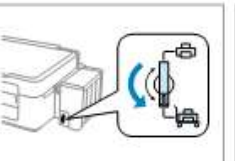

sistemom za zaklepanje med transportom.

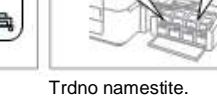

Ø

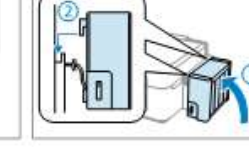

Trdno namestite. Prepričajte se, da je izdelek pripet.

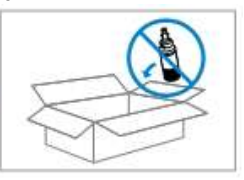

### Tiskalnik brez stekleničk s črnilom vstavite v originalno ali podobno škatlo.

# Ø

Izdelek naj bo med transportom v vodoravnem položaju. Sicer lahko črnilo začne iztekati.

Med privijanjem pokrovčka naj embalaža s črnilom stoji pokončno. Ustrezno poskrbite, da med transportom črnilo ne bo iztekalo.

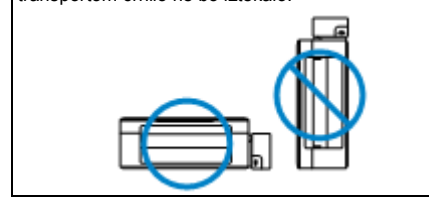

Po končanem transportu odstranite trak, s katerim ste pritrdili tiskalno glavo, in pokrovčke posodic za črnilo, nato pa stikalo za transport pomaknite v odklenjeni položaj (položaj za tiskanje). Če

kakovost tiska upade, zaženite čiščenje ali

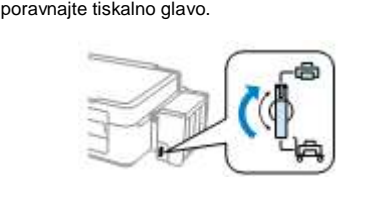

Ø Pokrovčke shranjujte blizu izdelka.

XXXXXXX-XX Pantone3005 XXXXXXX-XX črna Prednji del **Prednji del Prednji del** 

Potrditev kakovosti tiska: E. Sawayanagi CRM S.Tanaka M. Ishigami urednik

# Dolivanje črnila

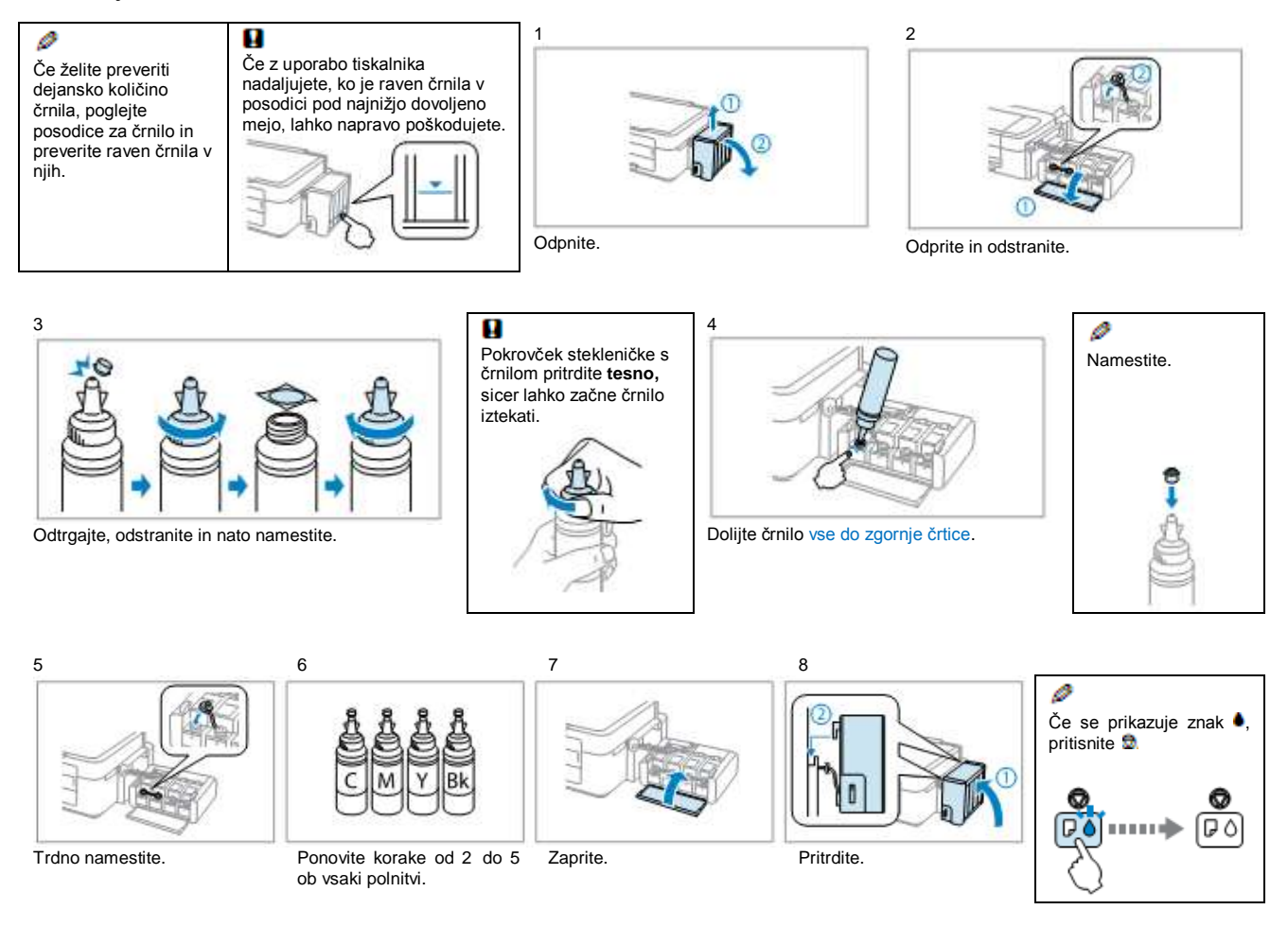

### Ø

Za najboljše rezultate porabite črnilo v roku šestih mesecev po odprtju.

Ko shranjujete ali prenašate stekleničko s črnilom po odstranitvi plombe, je ne nagibajte ali izpostavljajte udarcem oziroma temperaturnim spremembam. V<br>nasprotnem primeru lahko črnilo začne iztekati, tudi če je pokrovček

## **Črnila Epson**

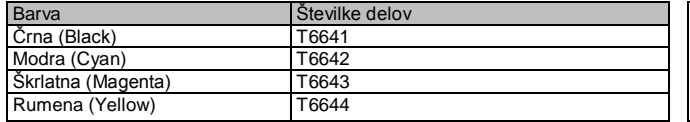

Ø Druga originalna črnila družbe Epson, ki v tem dokumentu niso navedena, lahko povzročijo škodo, ki je garancija družbe Epson ne krije.

# *R41AD420\_742***\_***Končna različica Začnite tukaj dopolnjena izdaja C*

R41AD420\_742\_SH.indd velikost A2 15. 5. 2012

Vodnik po nadzorni plošči

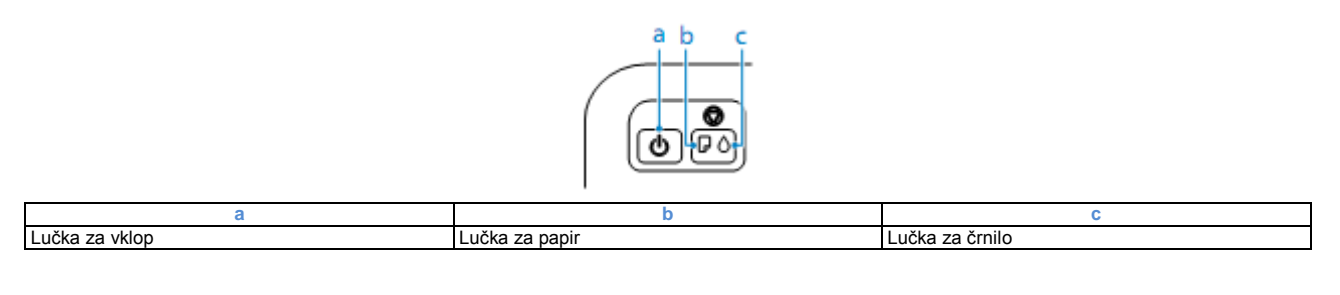

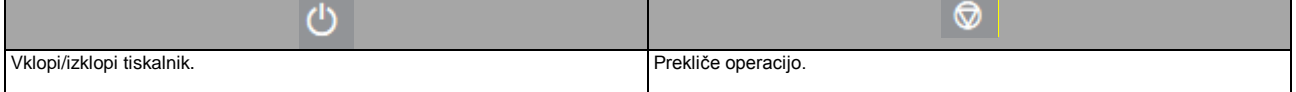

## **■ Posebne operacije**

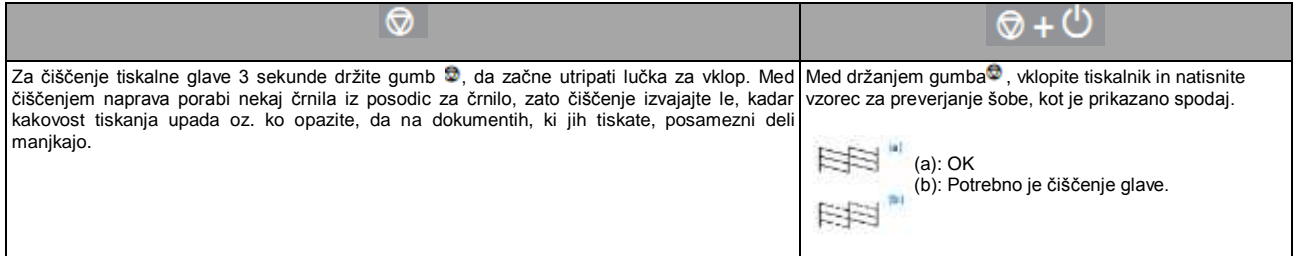

# Pomen lučk na napravi

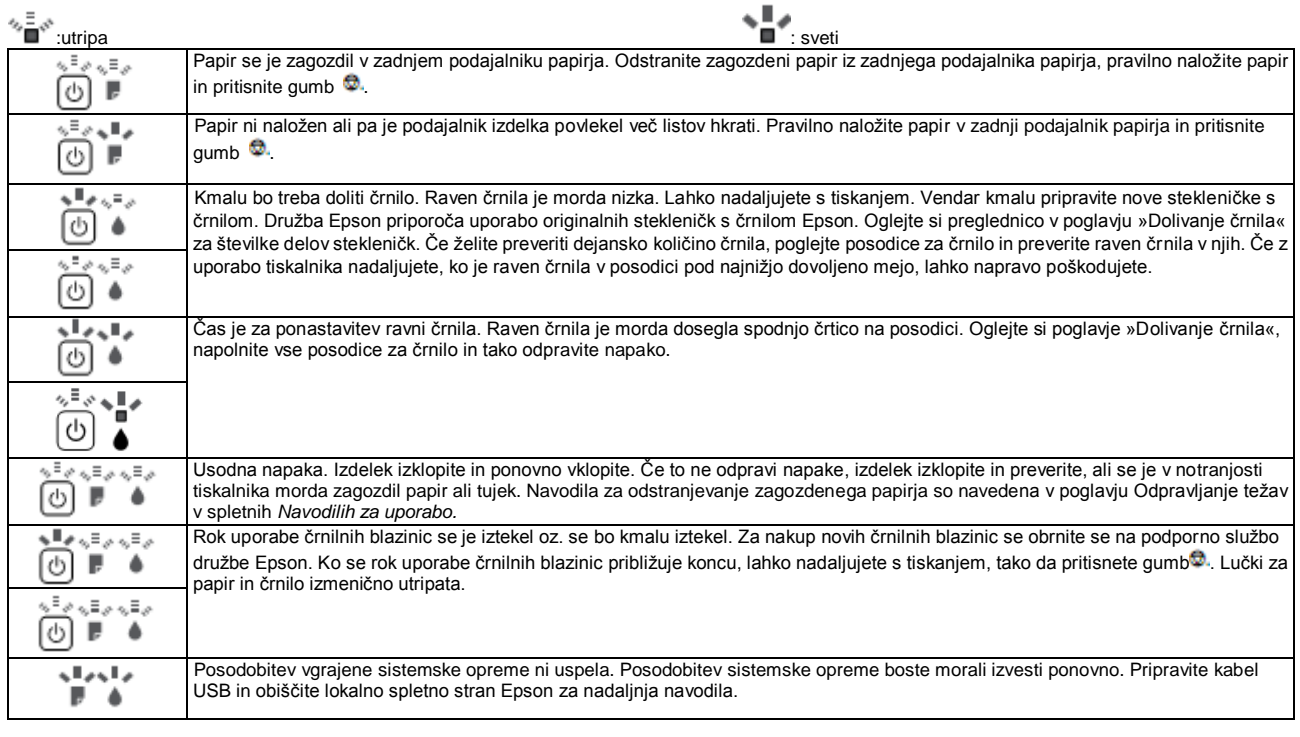

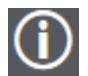

Več podatkov:

*Navodila za uporabo* (datoteka PDF)

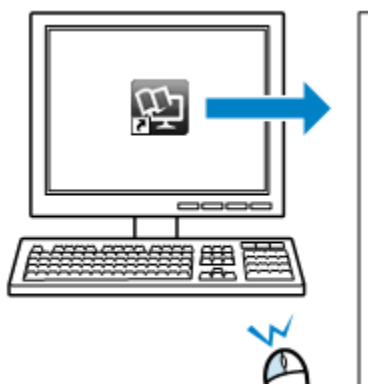

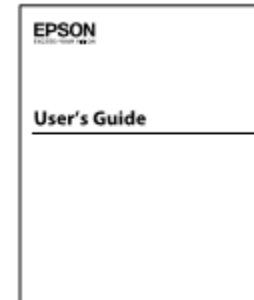

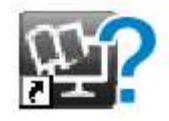

Ne najdete spletnih navodil za uporabo? →Vstavite CD in na zaslonu namestitvenega programa izberite **Epson spletna navodila za uporabo**.

# Varnostna navodila

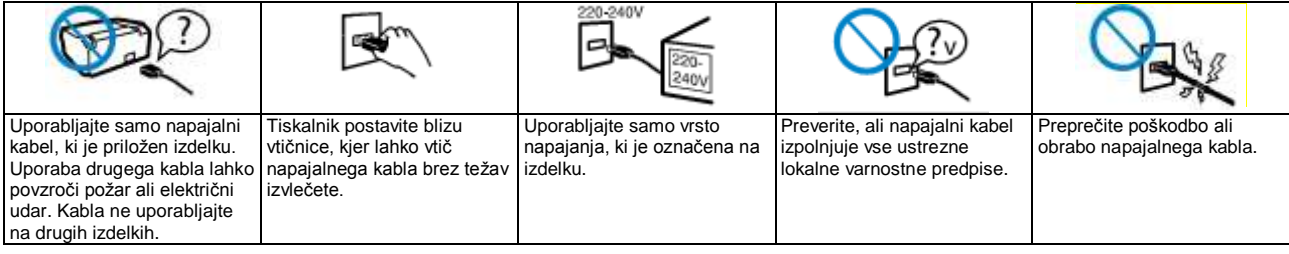

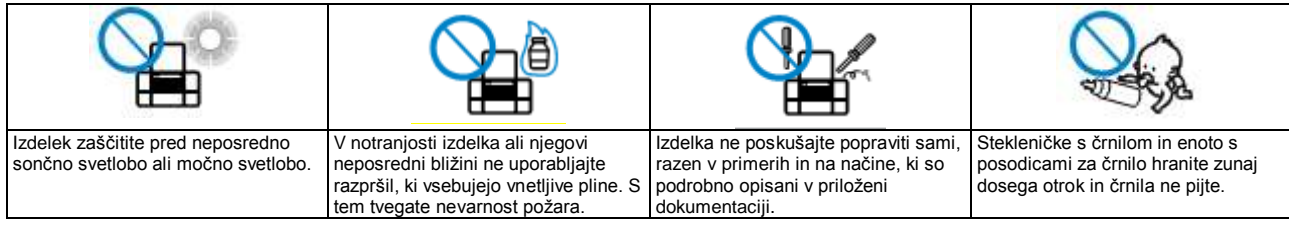

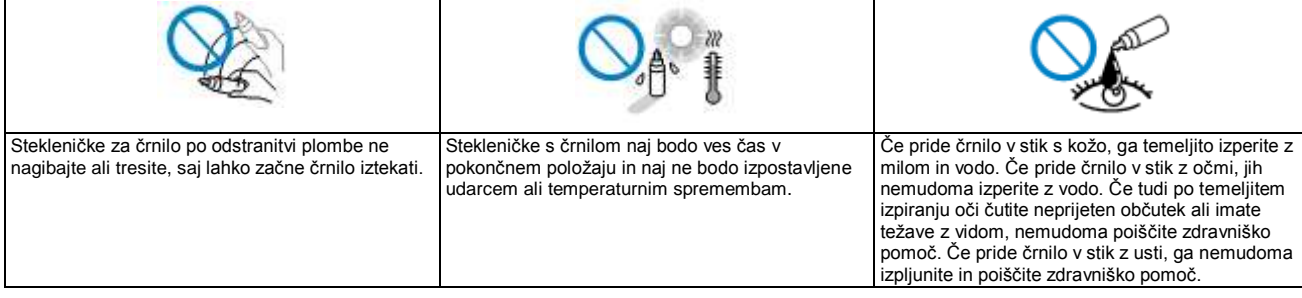

XXXXXXX-XX Pantone3005 XXXXXXX-XX črna

Zadnji del Zadnji del